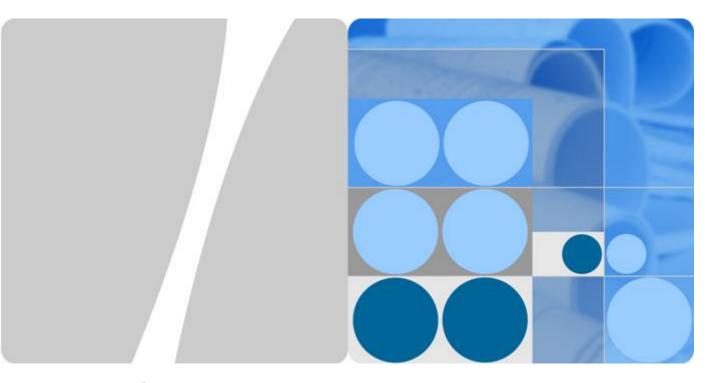

eBIMS V100R002C00

## **Product Description**

Issue 02

Date 2015-01-09

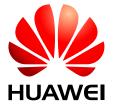

#### Copyright © Huawei Technologies Co., Ltd. 2015. All rights reserved.

No part of this document may be reproduced or transmitted in any form or by any means without prior written consent of Huawei Technologies Co., Ltd.

#### **Trademarks and Permissions**

HUAWEI and other Huawei trademarks are trademarks of Huawei Technologies Co., Ltd.

All other trademarks and trade names mentioned in this document are the property of their respective holders.

#### **Notice**

The purchased products, services and features are stipulated by the contract made between Huawei and the customer. All or part of the products, services and features described in this document may not be within the purchase scope or the usage scope. Unless otherwise specified in the contract, all statements, information, and recommendations in this document are provided "AS IS" without warranties, guarantees or representations of any kind, either express or implied.

The information in this document is subject to change without notice. Every effort has been made in the preparation of this document to ensure accuracy of the contents, but all statements, information, and recommendations in this document do not constitute a warranty of any kind, express or implied.

### Huawei Technologies Co., Ltd.

Address: Huawei Industrial Base

Bantian, Longgang Shenzhen 518129

People's Republic of China

Website: <a href="http://www.huawei.com">http://www.huawei.com</a>
Email: <a href="support@huawei.com">support@huawei.com</a>

## **Contents**

| 1 Positioning and Characteristics | 1          |
|-----------------------------------|------------|
| 1.1 Positioning.                  |            |
| 1.2 Characteristics.              | 2          |
| 2 Architecture                    | 4          |
| 2.1 Overview                      | 5          |
| 2.2 Hardware                      | 5          |
| 2.3 Software                      | 10         |
| 3 Functions and Features          | 12         |
| 3.1 Overview                      | 13         |
| 3.2 Resource Management.          | 13         |
| 3.3 Monitoring Management.        | 13         |
| 3.4 Battery Maintenance Plan.     | 18         |
| 3.5 Alarm Management              | 19         |
| 3.6 Report Management             | 20         |
| 3.7 System Management             | 21         |
| 4 Application Scenarios           | <b>2</b> 3 |
| 4.1 Overview                      | 24         |
| 4.2 Application Scenarios.        | 24         |
| 5 Configuration                   | 28         |
| 5.1 Overview                      |            |
| 5.2 Typical Configuration         | 29         |
| 6 Technical Specifications        | 32         |
| 7 Acronyms and Abbreviations      | 35         |

## **Figures**

| Figure 1-1 eBIMS solution                                      | 2  |
|----------------------------------------------------------------|----|
| Figure 2-1 eBat appearance                                     | 5  |
| Figure 2-2 eMeter appearance                                   | 7  |
| Figure 2-3 Appearance of the eBox using GPRS ports             | 8  |
| Figure 2-4 Appearance of the eBox using FE ports               | 9  |
| Figure 2-5 Appearance of the eBox using RS485 ports            | 9  |
| Figure 2-6 Software architecture of the eBIMS                  | 11 |
| Figure 3-1 Battery basic information                           | 14 |
| Figure 3-2 Battery resistance comparison                       | 14 |
| Figure 3-3 Battery temperature comparison                      | 15 |
| Figure 3-4 Battery voltage comparison                          | 15 |
| Figure 3-5 Historical battery voltage                          | 16 |
| Figure 3-6 Historical battery temperature                      | 16 |
| Figure 3-7 Historical battery resistance.                      | 17 |
| Figure 3-8 Historical battery resistance deviation             | 17 |
| Figure 3-9 Historical battery string voltage and current       | 18 |
| Figure 3-10 Historical battery charging/discharging statistics | 18 |
| Figure 3-11 battery maintenance plan information               | 19 |
| Figure 4-1 Deployment inside an outdoor cabinet                | 25 |
| Figure 4-2 Deployment inside a data center battery room        | 26 |
| Figure 4-3 Deployment inside a site equipment room             | 27 |

## **Tables**

| Table 2-1 Technical specifications of the eBat.                                     | 6  |
|-------------------------------------------------------------------------------------|----|
| Table 2-2 Technical specifications of the eMeter.                                   | 7  |
| Table 2-3 Technical specifications of the eBox                                      | 9  |
| Table 5-1 Typical eBIMS configuration.                                              | 29 |
| Table 5-2 Matched facilities of the software system on the server side.             | 30 |
| Table 5-3 Matched facilities of the software system on the client side              | 30 |
| Table 6-1 Key technical specifications of the eBIMS.                                | 32 |
| Table 6-2 Key technical specifications when an eBat monitors a 2 V DC battery       | 32 |
| Table 6-3 Key technical specifications when an eBat monitors a 12 V DC battery      | 33 |
| Table 6-4 Key technical specifications when eMeter monitors a 48V DC battery string | 33 |
| Table 6-5 Key technical specifications of the eBox with GPRS                        | 34 |
| <b>Table 6-6</b> Key technical specifications of the eBox with FE                   | 34 |

## **1** Positioning and Characteristics

## **About This Chapter**

#### **About This Chapter**

This chapter describe the positioning and characteristics of eBIMS for battery management.

- 1.1 Positioning
- 1.2 Characteristics

### 1.1 Positioning

This product description is oriented to the battery intelligent management system (eBIMS) V100R002.

Batteries, an indispensable part of sites, are the O&M focus. The correctness of battery performance management, timeliness of battery fault rectification, and fix rate of network problems caused by battery faults have a large impact on network status. Therefore, low-cost automatic detection and analysis for batteries become key requirements of the management service center. The Huawei eBIMS fully meets battery maintenance requirements by remotely monitoring real-time battery status, detecting, predicting, and reporting battery faults, and identifying batteries reaching their replacement thresholds and guiding the battery replacement. **Figure 1-1** shows the eBIMS solution.

Figure 1-1 eBIMS solution

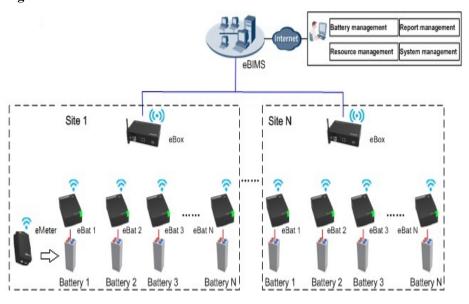

#### 1.2 Characteristics

The eBIMS supports client-free fast deployment, comprehensively monitors the battery temperature, voltage, resistance, battery string voltage, current, and achieves simple and fast operation.

#### Simple Structure, Achieving Fast Deployment

- The eBIMS uses the modular design. Wireless connection is used between the eBat eMeter and eBox, reducing cables and simplifying installation.
- The eBat connects to a battery using OT terminals. eMeter installed with the whole battery string. The eBox deployment is flexible and convenient because the eBox can be installed on a wall or by using hook-and-loop fasteners.
- The eBIMS supports client-free installation and has a built-in database.

#### Simple Operation, Improving User Experience

- The eBIMS uses the lightweight browser/server (B/S) architecture, uses the Web 2.0 technology, and allows users to perform access and operation using the Internet Explorer.
- The intelligent report analysis function displays the battery temperature, resistance, and voltage performance parameters using diversified graphs.
- The configuration management function allows batch processing, achieving fast setting of battery parameters.
- Users can customize the home page to know the information to be concerned.

#### Real-Time Fault Monitoring, Reducing Battery Maintenance Costs Effectively

- The eBIMS real-timely monitors and reports the temperature, voltage, resistance, string voltage and current alarms of all batteries, preventing network accidents caused by battery faults.
- The eBIMS monitors faults 24/7 and provides fault reminders in a timely manner, saving the routine onsite maintenance costs of batteries.
- The eBIMS identifies single batteries that reach their replacement thresholds, avoiding replacement of an entire battery string, reducing abnormal battery retirement from networks, and saving costs.

eBIMS Product Description

2 Architecture

## 2 Architecture

## **About This Chapter**

#### **About This Chapter**

This chapter describe the the physical system architecture of eBIMS.

- 2.1 Overview
- 2.2 Hardware
- 2.3 Software

Product Description 2 Architecture

#### 2.1 Overview

This chapter briefly describes the eBIMS hardware and software architecture.

The eBIMS uses the modular design and includes the following basic function modules:

- Battery detection module (eBat).
- Battery string current and voltage detection module (eMeter).
- Battery module data collection unit (eBox).
- eBIMS software management system.

#### $\square$ NOTE

The eBIMS software management system includes auxiliary facilities like the server hardware system and operating system.

#### 2.2 Hardware

The eBIMS hardware includes the eBat eMeter and eBox.

#### eBat

The eBat is a battery detection module and communicates with the eBox using wireless connection. The eBat has the following functions:

- Detects the battery voltage.
- Detects the battery resistance.
- Detects the battery temperature.
- Transmits detected battery information to the eBox.

The eBat is connected to the positive and negative ends of a battery using cables. **Figure 2-1** shows the eBat appearance.

Figure 2-1 eBat appearance

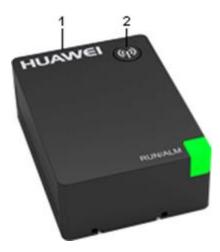

Table 2-1 lists relevant parameters of the eBat.

**Table 2-1** Technical specifications of the eBat

| No. | Item                                        | Parameter                              | Remarks                                                                                                    |
|-----|---------------------------------------------|----------------------------------------|----------------------------------------------------------------------------------------------------|
|     | Dimensions                                  | 48.5 mm (L) x 35 mm<br>(W) x 17 mm (H) |                                                                                                    |
| 1   | Port                                        |                                        | The eBat leads out four cables from the port. Two red cables and two black cables are connected to positive and negative ends of a battery. |
| 2   | Radio frequency<br>(RF) 2.4 GHz ISM<br>Band | IEEE 802.15.4                          | The eBat communicates wirelessly with the eBox using RF 2.4 GHz.                                                                            |

#### eMeter

The eMeter is a battery string voltage and current detection module and communicates with the eBox using wireless connection. The eMeter has the following functions:

- Detects the battery string voltage(Currently only 48V battery string is supported).
- Detects the battery string current.
- Transmits detected battery information to the eBox.

The eMeter is connected to the positive and negative ends of a battery string using cables and connect with a current transducer. **Figure 2-2** shows the eMeter appearance.

Figure 2-2 eMeter appearance

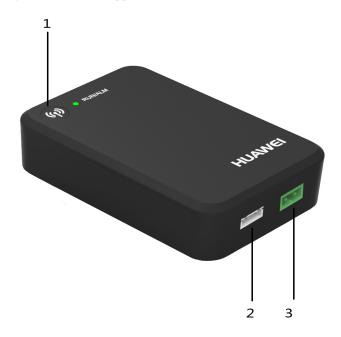

Table 2-2 lists relevant parameters of the eMeter.

 Table 2-2 Technical specifications of the eMeter

| No. | Item                                                         | Parameter                            | Remarks                                                                                                    |
|-----|--------------------------------------------------------------|--------------------------------------|----------------------------------------------------------------------------------------------------|
|     | Dimensions                                                   | 95 mm (L) x 65 mm<br>(W) x 33 mm (H) |                                                                                                    |
| 1   | Radio frequency<br>(RF) 2.4 GHz ISM<br>Band                  | IEEE 802.15.4                        | The eBat communicates wirelessly with the eBox using RF 2.4 GHz.                                                                      |
| 2   | Current transducer connection port                           | One                                  | This port was used to connect the current transducer for the detection for battery string charging and discharging current.           |
| 3   | Power supply and<br>battery string voltage<br>detection port | One                                  | This port was used to provide power to eMeter, and detect the battery string voltage.(Currently only 48V battery string is supported) |

Product Description 2 Architecture

#### eBox

The eBox is a battery module data collection unit for collecting the battery voltage/resistance/temperature data, and providing collected data to the eBIMS. The eBox has the following functions:

- Collects the battery voltage.
- Collects the battery resistance.
- Collects the battery temperature.
- Transmits battery parameters to the server.

Figure 2-3, Figure 2-4, and Figure 2-5 shows the eBox appearance.

#### **NOTE**

Based on actual configurations, the eBox can use any of the following ports for communicating with the upstream device:

- 1. GPRS wireless port.
- 2. FE port.
- 3. RS485 port.

Figure 2-3 Appearance of the eBox using GPRS ports

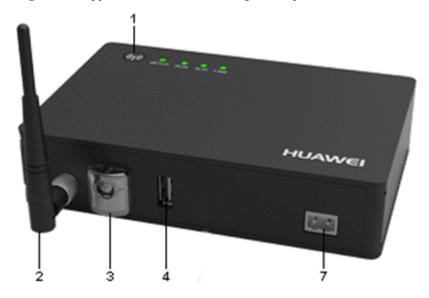

Figure 2-4 Appearance of the eBox using FE ports

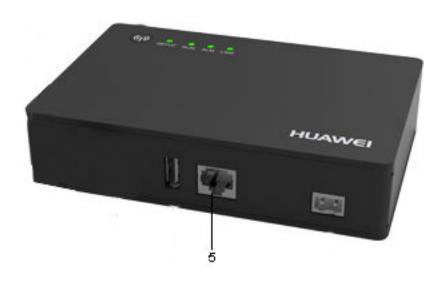

Figure 2-5 Appearance of the eBox using RS485 ports

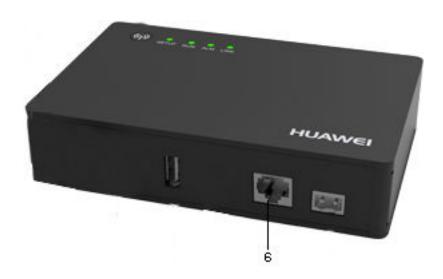

Table 2-3 lists relevant specifications of the eBox.

**Table 2-3** Technical specifications of the eBox

| No. | Item       | Parameter                             | Remarks |
|-----|------------|---------------------------------------|---------|
|     | Dimensions | 145 mm (L) x 95 mm<br>(W) x 33 mm (H) |         |

| No. | Item                               | Parameter     | Remarks                                                                        |
|-----|------------------------------------|---------------|--------------------------------------------------------------------------------|
| 1   | RF 2.4 GHz                         | IEEE 802.15.4 | The eBox communicates wirelessly with the eBat using RF 2.4 GHz.               |
| 2   | GPRS antenna                       | -             | The eBox communicates with the upstream device using GPRS wireless connection. |
| 3   | SIM card connector                 | One           | Allowing GPRS wireless communication using a SIM card.                         |
| 4   | Universal Serial Bus<br>(USB) port | One           | Used for device debugging.                                                     |
| 5   | FE port                            | One           | Using an RJ45 network cable to communicate with the upstream device.           |
| 6   | RS485 serial cable                 | One           | The eBox communicates with the upstream device using the RS485 serial cable.   |
| 7   | Power port                         | One           | Providing power supply for the eBox.                                           |

### 2.3 Software

The eBIMS software architecture includes three parts: data collection, data exchange, and application management.

Figure 2-6 shows the basic architecture.

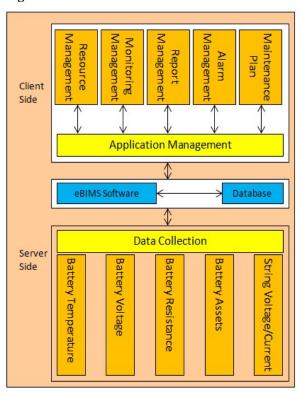

Figure 2-6 Software architecture of the eBIMS

## 3 Functions and Features

## **About This Chapter**

#### **About This Chapter**

This chapter describe the functions and features of eBIMS.

- 3.1 Overview
- 3.2 Resource Management
- 3.3 Monitoring Management
- 3.4 Battery Maintenance Plan
- 3.5 Alarm Management
- 3.6 Report Management
- 3.7 System Management

The eBIMS provides comprehensive battery management functions. The eBIMS real-timely monitors and collects the battery temperature, resistance, voltage and string voltage, and string current to identify batteries reaching their replacement thresholds, report alarms, guide replacement, and output relevant reports.

## 3.2 Resource Management

The eBIMS resource management covers management domains and physical resources connected to the eBIMS.

- Physical resources refer to all the devices connected to the eBIMS.
- Management domain refers to a small network separated from a larger network by a certain
  principle (region or device type) for easy network management. In resource management,
  this type of small network is called a management domain. The eBIMS management
  domains are classified by region, site, and equipment room.

#### **Resource Management**

- Supports creation of a single management domain.
- Supports creation of a single device or devices in batches.
- Supports modification of management domain and device information.
- Supports security mangament of devices.

### 3.3 Monitoring Management

The monitoring management of eBIMS includes: configuration of basic information of battery, battery status, performance and states of health.

#### Manage battery

- String management
- Battery matching
- Remote configuration

#### Supports display battery basic information

String No.: 1 🔻 String name: Manufacture: Shoto Type: GFM-500 Deployed time: Rated capacity(Ah): 500 Rated volt(V): Ref resis(mΩ): 0.41 Total volt(V): Environment temp(°C): 25.5 Avg volt(V): Temp MAX/MIN(°C): 26.2/25.1 Current(A)/State: 2.23 1.05 **>** 0 0 0 25.5 2.23 1.05 **}** 0 25.1 2.21 0.40 0.98 **>** 1.05 25.5 2.23 **> >** 0 25.5 2.23 1.05 **>** 26.2 2.23 0.43 1.05 **> > > >** 0 25.5 2.23 1.12 **>** 25.5 2.23 1.05 **>** 2.23 1.05 **> >** 0 25.5 2.21 0.43 1.05 25.5 2.23 0.40 0.98 **D >** 

Figure 3-1 Battery basic information

#### Supports graphic display of the battery resistance

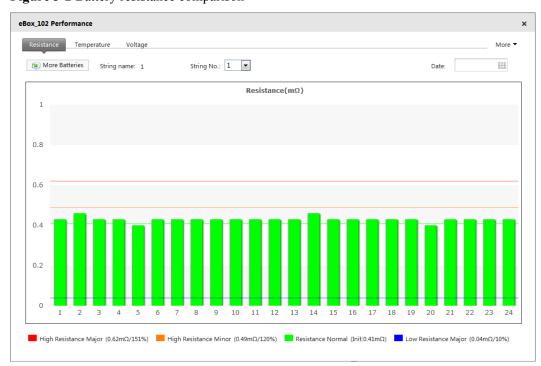

Figure 3-2 Battery resistance comparison

#### Supports graphic display of the battery temperature

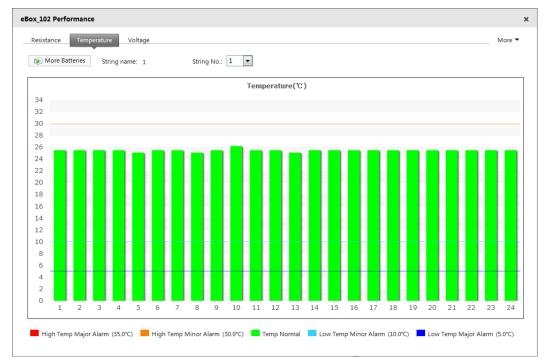

Figure 3-3 Battery temperature comparison

#### Supports graphic display of the battery voltage

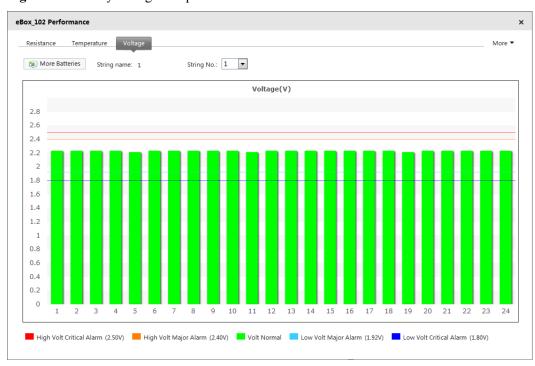

Figure 3-4 Battery voltage comparison

#### Supports graphic display of historical battery voltage

Resistance Resistance Deviation String Voltage & Current Charging & Discharging Statistics More ▼ More Batteries String name: String No.: 1 2014-10-09 🛗 🜓 Lastest Week Lastest Month More Data 2014 V All Q C Voltage(V)(2014-10-09) 3.20 3.00 2.80 2.50 2.30

10-9 05:18

10-9 09:00

10-9 10:14

10-9 11:28

Figure 3-5 Historical battery voltage

1.90 1.70

#### Supports graphic display of historical battery temperature

10-9 01:36

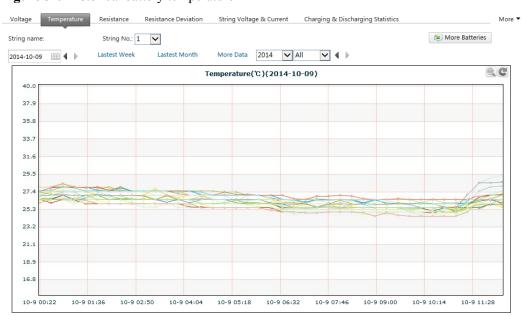

Figure 3-6 Historical battery temperature

#### Supports graphic display of historical battery resistance

Voltage Temperature Resistance Resistance Deviation String Voltage & Current Charging & Discharging Statistics More String name:

String No.: 1 V More Batteries

Resistance (mΩ)(2014-10-09)

Resistance(mΩ)(2014-10-09)

0.80

0.70

Figure 3-7 Historical battery resistance

#### Supports graphic display of historical battery resistance deviation

10-9 02:50

10-9 04:04

10-9 05:18

10-9 06:32

10-9 07:46

10-9 09:00

10-9 10:14

10-9 11:28

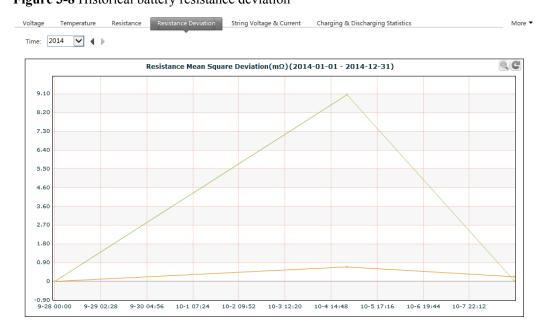

Figure 3-8 Historical battery resistance deviation

10-9 00:22

10-9 01:36

#### Supports graphic display of historical battery string voltage and current

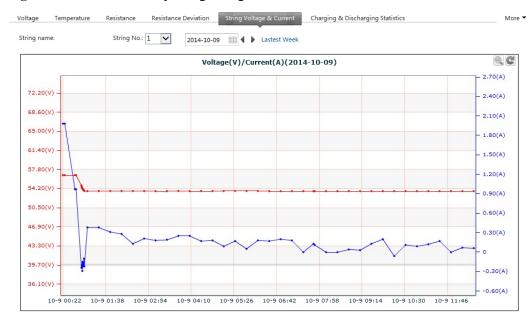

Figure 3-9 Historical battery string voltage and current

#### Supports graphic display of historical battery charging/discharging statistics

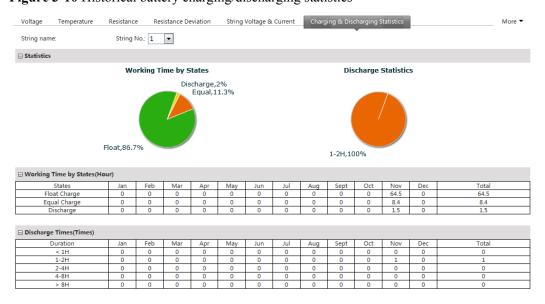

Figure 3-10 Historical battery charging/discharging statistics

## 3.4 Battery Maintenance Plan

eBIMS battery maintenance plan management includes: configuration and view of maintenance plan for activate discharge and capacity test discharge. Through the auto-identification of activate discharge prodecure, eBIMS will auto-postpone the activate discharge date in the plan, to save the cost for battery maintenance.

#### Maintenance Plan

- Plan management of activate discharge and its auto-identification
- Plan management of capacity test discharge

#### Battery maintenance plan information

Figure 3-11 battery maintenance plan information

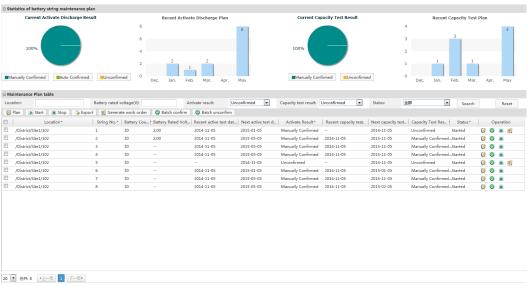

## 3.5 Alarm Management

Alarm management includes functions like monitoring, collecting, displaying, confirming, clearing, and shielding device alarms, and querying historical events and alarms. These functions facilitate fast discovery, location, and handling of network or device faults.

Alarms are classified into critical, major, minor, and warning alarms.

- Critical alarm: indicates that services have been affected and requires immediate rectification measures.
- Major alarm: indicates that services have been affected and severe results may occur if the alarm is not handled in a timely manner.
- Minor alarm: indicates that services have not been affected but requires rectification measures to prevent more severe faults.
- Warning: indicates that services have not been affected, but potential faults that will affect services have been detected.

#### Displaying and Collecting Statistics on Alarms

The eBIMS real-timely monitors and receives alarms generated by managed devices, and displays and collects statistics on alarms in various modes.

Alarm panel

- The alarm panel displays the alarm quantity and cleared alarms in the current alarm list by severity.
- Alarm histogram
  - The alarm histogram is an eBIMS window displaying alarms. The alarm histogram displays alarms of the managed objects by severity in graphs and numbers.

#### **Querying Alarms**

The eBIMS supports view of current alarms and query of historical alarms, events, and performance statistics. Alarms that users need to pay attention to and handle are displayed in the current alarm list.

#### Acknowledging an Alarm

Acknowledging an alarm indicates that a user has handled this alarm, which does not need to be concerned. If needing to pay attention to this alarm again, unacknowledge this alarm and take corresponding measures.

#### **Clearing Alarms**

Clearing alarms in a timely manner can effectively prevent service exceptions caused by device malfunctions. The eBIMS supports automatic and manual clearing of alarms.

#### **Shielding Alarms**

Shielding rules can be set to shield the alarms that comply with the shielding rules. Shielded alarms can be viewed in the list of shielded alarms.

## 3.6 Report Management

The eBIMS allows users to view and download basic report information, or output reports in the Excel, or PDF format.

By default, the eBIMS outputs the following types of reports:

- Battery State Of Health Report
- Batteries Assets and Alarm Report
- Battery Vendor Assets Report
- Annual Statistic of Exceptional Battery String Report

#### Report Management

Report management includes generating, viewing, enabling, disabling, modifying, and deleting a report.

- Generating a report
  - Users can create a report task to generate a report. After a report is generated, the report is saved in the storage area and sent by e-mail if configured.
- Viewing a report

- After a report is generated, users can view all report contents.
- Enabling a report
  - Users start a report task.
- Disabling a report
  - Users stop a report task.
- Modifying a report
  - Users modify a report task based on needs.
- Deleting a report
  - Users delete an unnecessary report task.

### 3.7 System Management

System management includes user management, log management, and system configuration.

#### **User Management**

The eBIMS supports user information management and system security configuration.

- Creating and modifying users
- Creating and modifying roles
- Changing user passwords
- Setting account policies
- Controlling login IP addresses
- Controlling login time
- Managing user sessions
- Setting idle timeout

#### Log Management

The eBIMS allows users to view logs to learn about the eBIMS operating status and operations. The eBIMS logs include security logs, system logs, and operation logs.

- Security logs record security operations for the eBIMS, such as user login, changing a password, creating a user, and user logout.
- System logs record events for the eBIMS such as abnormal running, device faults, periodical operations, and database dump.
- Operation logs record user operations on the eBIMS such as adding a device.

#### **System Configuration**

System configuration includes component upgrade, database setting, and e-mail server setting.

- Component upgrade
- Setting database dump
- Setting the notification e-mail server

#### NOTE

Database dump settings are as follows:

- Setting log database dump
- Setting alarm database dump

## 4 Application Scenarios

## **About This Chapter**

#### **About This Chapter**

This chapter describe the application scenarios of eBIMS.

- 4.1 Overview
- 4.2 Application Scenarios

#### 4.1 Overview

The eBIMS can be deployed inside an outdoor cabinet or indoor equipment room. An equipment room can be a data center power battery room or a site equipment room.

- Deployment inside an outdoor cabinet
  - eBats eMeter and eBox are installed inside the outdoor cabinet. The eBats are connected
    to batteries and eMeter should be connected to the terminal of battery string, the eBox
    is installed inside the cabinet using hook-and-loop fasteners. One eBox is installed for
    each cabinet.
- Deployment inside a data center power battery room
  - eBats eMeter and eBox are installed inside the indoor equipment room. The eBats are connected to batteries and eMeter should be connected to the terminal of battery string, multiple eBoxes are installed on a wall using screws. One eBox manages 250 wireless module or sensors.
- Deployment inside a site equipment room
  - eBats eMeter and eBox are installed inside the indoor equipment room. The eBats are connected to batteries and eMeter should be connected to the terminal of battery string, the eBox is installed on a wall using screws. One eBox manages 250 wireless module or sensors.

#### NOTE

Currently, eMeter only can be used for battery sting with rated 48V voltage.

### 4.2 Application Scenarios

This section briefly describes the scenarios requiring the eBIMS and typical eBIMS deployment scenarios.

#### **Scenarios Requiring the eBIMS**

Typical scenarios:

- Outdoor sites encounter network problems because battery aging due to overcharge/ overdischarge/undercharge/underdischarge deteriorates backup time. In this case, maintenance costs are increased because multiple site visits are required to confirm the battery location and quantity, check battery performance, and determine whether to replace batteries.
- 2. Routine testing and inspection of batteries inside equipment rooms require much human power. Moreover, one-by-one battery check cannot accurately determine the battery status, causing much waste.

#### **Deployment Inside an Outdoor Cabinet**

The eBats and eBox are deployed in an outdoor cabinet. They communicate with each other wirelessly. The eBox transmits collected battery data to the server. Users log in to the server to perform real-time monitoring and operations. This solution achieves real-time monitoring and

detection of battery status, predicts fault risks, and avoids futile site visits. Maintenance costs are reduced. Figure 4-1 shows details of this scenario.

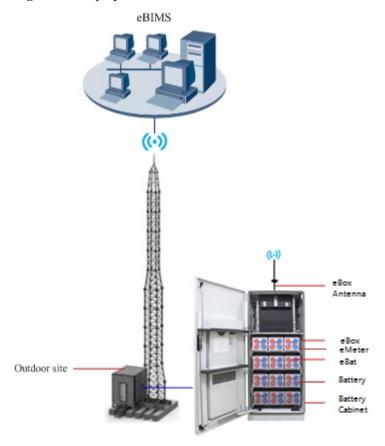

Figure 4-1 Deployment inside an outdoor cabinet

#### Deployment Inside a Data Center Battery Room

The eBats and eBoxes are deployed in a data center battery room. They communicate with each other wirelessly. Multiple eBoxes transmit collected battery data to the server. Users log in to the server to perform real-time monitoring and operations. This solution achieves real-time detection of battery status and avoids onsite tests, saving costs. Moreover, this solution accurately identifies batteries reaching their replacement thresholds, avoiding waste. **Figure 4-2** shows details of this scenario.

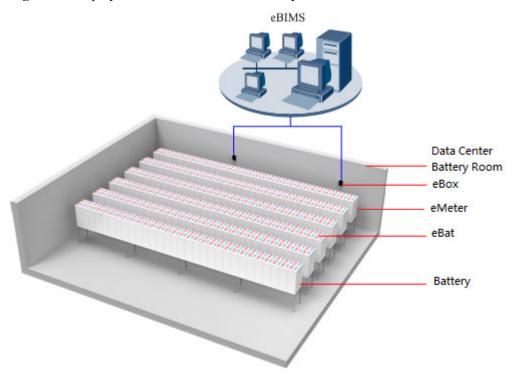

Figure 4-2 Deployment inside a data center battery room

#### Deployment Inside a Site Equipment Room

The eBats and eBox are deployed in a site equipment room. They communicate with each other wirelessly. The eBox transmits collected battery data to the server. Users log in to the server to perform real-time monitoring and operations. This solution achieves real-time detection of battery status and avoids onsite tests, saving costs. Moreover, this solution accurately identifies batteries reaching their replacement thresholds, avoiding waste. **Figure 4-3** shows details of this scenario.

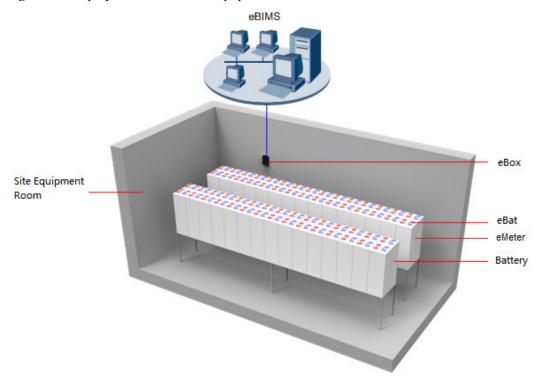

Figure 4-3 Deployment inside a site equipment room

5 Configuration

## 5 Configuration

## **About This Chapter**

#### **About This Chapter**

This chapter describe the system configuration of eBIMS for battery management.

5.1 Overview

5.2 Typical Configuration

**Product Description** 

#### 5.1 Overview

The eBIMS uses modular deployment. The typical configuration includes the software system, a set of matched hardware, multiple eBats eMeters, and one eBox.

- The eBats, eMeters were connected to batteries using cables, real-timely monitor the battery voltage, current, and resistance, and wirelessly communicate with the eBox.
- The eBox manages the eBats and transmits collected battery data to the server of the software system.
- Users log in to the eBIMS client to real-timely monitor battery status and take corresponding measures based on actual situations.

## 5.2 Typical Configuration

The typical eBIMS configuration includes the software system, matched facilities, eBats, eMeter and eBox as shown in **Table 5-1**.

#### NOTE

The software system requires matched facilities on both the server and client sides.

#### **Typical eBIMS Configuration**

Table 5-1 Typical eBIMS configuration

| Configuration Item | Configuration Description                                                                                                    |
|--------------------|----------------------------------------------------------------------------------------------------|
| eBIMS software     | eBIMS                                                                                                    |
| eBat               | Multiple<br>NOTE                                                                                                    |
|                    | <ul> <li>The number of eBats is determined by the eBox management capacity and the battery quantity. One eBox manages a maximum of 250 eBats and one eBat is used for only one battery.</li> <li>There are 2 V and 12 V batteries.</li> </ul> |
| eMeter             | Multiple                                                                                                    |
|                    | NOTE                                                                                                    |
|                    | <ul> <li>The number of eMeter is determined by the<br/>eBox management capacity and the battery<br/>string quantity. One eBox manages a<br/>maximum of 8 eMeters and one eMeter is used<br/>for only one battery string.</li> </ul>           |
|                    | <ul> <li>Currently, only 48V battery string is<br/>supported.</li> </ul>                                                                                                    |

| Configuration Item                        | Configuration Description                                                                                                    |
|-------------------------------------------|----------------------------------------------------------------------------------------------------|
| eBox                                      | One. The eBox quantity varies with management scenarios.  NOTE                                                                                                    |
|                                           | <ul> <li>Each eBox can manage 250 wireless module<br/>or sensors. If there are 8 eMeters were<br/>managed, then only 242 eBat could be<br/>managed by the same eBox.</li> </ul> |
| Matched facilities of the software system | Refer to Table 5-2andTable 5-3.                                                                                                    |

#### Matched Facilities of the Software System on the Server Side

Table 5-2 Matched facilities of the software system on the server side

| Configuration Item           | Configuration Description                                                                                          |
|------------------------------|----------------------------------------------------------------------------------------------------|
| Basic hardware configuration | <ul> <li>CPU: 2 x 4-core, 2.4 GHz or above</li> <li>Memory: 32 GB or above</li> <li>Disk: 2 TB or above</li> </ul> |
| Operating system             | Windows Server 2008 R2 Standard                                                                                    |
| Database                     | MySQL 5.5                                                                                                    |

#### Matched Facilities of the Software System on the Client Side

Table 5-3 Matched facilities of the software system on the client side

| Configuration Item     | Configuration Description                                                                                 |
|------------------------|----------------------------------------------------------------------------------------------------|
| Hardware configuration | <ul> <li>CPU: Intel(R) Pentium(R) dual CPU<br/>E2180 @ 2.00 GHz</li> <li>Memory: 2 GB or above</li> </ul> |
| Operating system       | Windows XP, Windows 7, or Windows<br>Server 2008                                                          |

| Configuration Item | Configuration Description                                                                                                    |
|--------------------|----------------------------------------------------------------------------------------------------|
| Browser            | Internet Explorer 8.0 or later NOTE                                                                                                    |
|                    | <ul> <li>Ensure that the Internet Explorer 8.0 works in<br/>standard browsing mode. Perform the<br/>following steps to check whether the Internet<br/>Explorer 8 is in standard browsing mode:</li> </ul> |
|                    | Open Internet Explorer 8.0 and choose     Tools>Compatibility View.                                                                                                    |
|                    | 2. In the Compatibility Viewdialog box, checkDisplay intranet sites in Compatibility ViewandDisplay all websites in Compatibility View and ensure that they are not selected.                             |
|                    | Windows 2008 has a strict security policy. Contact the operating system administrator to modify the security policy before using Internet Explorer 8.0 to log in to the client that runs on Windows 2008. |
| Monitor resolution | 1024 x 768 or higher                                                                                                    |

## 6 Technical Specifications

The eBIMS involves eBIMS, eBat, eMeter and eBox technical specifications.

Table 6-1 Key technical specifications of the eBIMS

| Technical Specifications                                              | Description                                          |
|-----------------------------------------------------------------------|------------------------------------------------------|
| Maximum eBoxes managed by the eBIMS                                   | The eBIMS supports a maximum of 5000 eBoxes.         |
| Maximum wireless sensors managed by an eBox                           | One eBox supports a maximum of 250 wireless sensors. |
| Maximum clients connected to a server                                 | It is specified in the license.                      |
| Effective transmission distance between the eBat eMeter and eBox      | 50 meters                                            |
| Wireless transmission frequency band between the eBat eMeter and eBox | 2.4 GHz                                              |

Table 6-2 Key technical specifications when an eBat monitors a 2 V DC battery

| Technical Specifications    | Description           |
|-----------------------------|-----------------------|
| Working voltage             | 1.5 V DC to 3.3 V DC  |
| Working temperature range   | -20°C to 65°C         |
| Voltage detection range     | 1.5 V DC to 3.3 V DC  |
| Temperature detection range | -20°C to 65°C         |
| resistance detection range  | 0.1 Mohms to 20 Mohms |
| Voltage detection precision | 1%                    |

| Technical Specifications        | Description                                                                                       |
|---------------------------------|---------------------------------------------------------------------------------------------------|
| Temperature detection precision | The temperature difference is ±1°C in an environment with the temperature range of -25°C to 70°C. |
| resistance detection precision  | 0.01 Mohms                                                                                        |
| Quiescent Current               | 21 mA                                                                                             |

Table 6-3 Key technical specifications when an eBat monitors a 12 V DC battery

| <b>Technical Specifications</b> | Description                                                                                      |
|---------------------------------|--------------------------------------------------------------------------------------------------|
| Working voltage                 | 9 V DC to 17 V DC                                                                                |
| Working temperature range       | -20°C to 65°C                                                                                    |
| Voltage detection range         | 9 V DC to 17 V DC                                                                                |
| Temperature detection range     | -20°C to 65°C                                                                                    |
| resistance detection range      | 1.5 Mohms to 60 Mohms                                                                            |
| Voltage detection precision     | 1%                                                                                               |
| Temperature detection precision | The temperature difference is 1°C in an environment with the temperature range of -25°C to 70°C. |
| resistance detection precision  | 0.1 Mohms                                                                                        |
| Quiescent Current               | 7 mA                                                                                             |

#### NOTE

An eBat can monitor a 2 V or 12 V DC battery.

Table 6-4 Key technical specifications when eMeter monitors a 48V DC battery string

| Technical Specifications    | Description                       |
|-----------------------------|-----------------------------------|
| Working voltage             | 36 V DC to 60 V DC                |
| Working temperature range   | -10°C to 45°C                     |
| Voltage detection range     | 36 V DC to 60 V DC                |
| Current detection range     | ±200A                             |
| Voltage detection precision | 0.1%(53.5V - 56.5V), 0.5%(others) |

| Technical Specifications    | Description |
|-----------------------------|-------------|
| Current detection precision | 3%          |
| Max power consumption       | 3W          |

Table 6-5 Key technical specifications of the eBox with GPRS

| Technical Specifications                       | Description                       |
|------------------------------------------------|-----------------------------------|
| Frequency band supported by GPRS communication | 850 MHz/900 MHz/1800 MHz/1900 MHz |
| Working voltage                                | -36 V DC to -72 V DC              |
| Working current                                | 300 mA DC Max.                    |
| Working temperature range                      | -20°C to 65°C                     |
| Working relative humidity (RH)                 | 5% to 95% RH                      |
| Working altitude                               | -60 meters to 4000 meters         |

Table 6-6 Key technical specifications of the eBox with FE

| Technical Specifications       | Description               |
|--------------------------------|---------------------------|
| Working voltage                | -36 V DC to -72 V DC      |
| Working current                | 200 mA DC Max.            |
| Working temperature range      | -20°C to 65°C             |
| Working relative humidity (RH) | 5% to 95% RH              |
| Working altitude               | -60 meters to 4000 meters |

#### NOTE

Key technical specifications of the eBox involved in communication using RS485 serial ports are the same as those listed in **Table 6-6**.

# Acronyms and Abbreviations

| Acronym or Abbreviation | Full Name                             |
|-------------------------|---------------------------------------|
| eBIMS                   | Battery intelligent management system |
| eBox                    | Battery module data collection unit   |
| eBat                    | Battery detection module              |
| eMeter                  | Battery string detection module       |
| B/S                     | Browser/Server                        |
| FE                      | Fast Ethernet                         |
| RF                      | Radio frequency                       |
| SOH                     | State of Health                       |